# **como ganhar na roleta pixbet**

- 1. como ganhar na roleta pixbet
- 2. como ganhar na roleta pixbet :como apostar no pagbet
- 3. como ganhar na roleta pixbet :palpites apostas esportivas hoje

### **como ganhar na roleta pixbet**

#### Resumo:

**como ganhar na roleta pixbet : Inscreva-se em centrovet-al.com.br e entre no mundo das apostas de alta classe! Desfrute de um bônus exclusivo e comece a ganhar agora!**  contente:

Cash out Betano: Guia para encerrar aposta mais cedo | Goal

eiramente, acesse o site da Betano e faça o login em como ganhar na roleta pixbet conta; Em seguida, abra o menu de apostas e escolha um palpite

ainda em andamento; Avalie cuidadosamente aqueles que parecem encaminhar para uma perda, e decida qual deseja encerrar

ntecipadamente; Nesse momento, pressione o botão "Cash

#### [melhor site palpites apostas](https://www.dimen.com.br/melhor-site-palpites-apostas-2024-07-21-id-35181.html)

Como é que se chama o bônus da Pixbet?

O bônus some poder ser usado em apostas esportivas. Para salvar os ganhos, é preciso saber mais sobre o valor do bónus 10x ou melhor para a aposta múltiplas (com no mínimo 3 semanas) E ímpar total de não menos 1.

Como fazer uma festa de Pixbet

O bônus é uma oferta especial que a Pixbet oferece aos seus jogos para quem eles possam ter um experiência de aposta melhor.

O bônus pode ser usado em apostas esportivas, mas apenas nas aposta múltiplas (com no mínimo 3 seleções) E ímpar total de não mais 4.80 ou 1

Para os jogos do bônus, é preciso um rollover de 10x o valor dos Bónu.

Exemplos de como usar o bônus da Pixbet

Aposta

Valor do bônus

Rollover

Aposta em uma parte de futebol

R\$ 100

R\$ 1.000

Aposta em vairias partidas de futebol

R\$ 500

R\$ 5.000

Dicas para usar o bônus da Pixbet de maneira eficaz

Suas apostas em frente à oportunidade

Não aposto em muito dinheiro

Tente usar o bônus em apostas múltiplas

Encerrado

Para saber o valor por mês 3 sessões e ímpar total de número 1, para obter um resultado final (com no mínimo três séries) é necessário fazer uma rollover 10x do vale dos bônus.

Nota: Aqui está o código HTML do artigo. Você pode copiar e paste-lo em seu site ou blog s/n Como é que se chama o bônus da Pixbet?

O bônus some poder ser usado em apostas esportivas. Para salvar os ganhos, é preciso saber mais sobre o valor do bónus 10x ou melhor para sempre (com no mínimo 3 semanas) E um total ímpar de não menos 1.

Como fazer uma festa de Pixbet

O bônus é uma oferta especial que a Pixbet oferece aos seus jogos para quem eles possam ter um experiência de aposta melhor.

O bônus pode ser usado em apostas esportivas, mas apenas nas aposta múltiplas (com no mínimo 3 seleções) E ímpar total de não mais 4.80 ou 1

Para os jogos do bônus, é preciso um rollover de 10x o valor dos Bónu.

Exemplos de como usar o bônus da Pixbet

Aposta

Valor do bônus

Rollover

Aposta em uma parte de futebol

R\$ 100

R\$ 1.000

Aposta em vairias partidas de futebol

R\$ 500

R\$ 5.000

Dicas para usar o bônus da Pixbet de maneira eficaz

Suas apostas em frente à oportunidade

Não aposto em muito dinheiro

Tente usar o bônus em apostas múltiplas

Encerrado

Para saber o valor por mês 3 sessões e ímpar total de número 1, para obter um resultado final (com no mínimo três séries) é necessário fazer uma revisão do Valor dos Bônus em apostas coletivas.

Observe que o codigo HTML acima é ápenas um exemplo e pode ser personalizado de acordo com suas necessidades. Lembre-se do primeiro contato ao segundo anúncio em html antes da publicação no seu artigo

### **como ganhar na roleta pixbet :como apostar no pagbet**

Aprenda a baixar o jogo Spaceman do site Pixbet de forma fácil e rápida. Primeiramente, acesse o site oficial do Pixbet e navegue até a seção de jogos. Localize o jogo Spaceman e clique em "Jogar Agora". Antes de começar a jogar, verifique se como ganhar na roleta pixbet conexão com a internet está estável, pois o Spaceman é um jogo que exige conexão constante.

Para baixar o jogo Spaceman do Pixbet, infelizmente, o próprio site não oferece essa opção. No entanto, é possível jogar Spaceman online em qualquer dispositivo através do navegador, sem a necessidade de baixar o jogo.

Spaceman é um jogo de aposta em que você tenta prever o próximo número que será sorteado. Ele é produzido pela empresa Realtime Gaming e oferece aos jogadores a oportunidade de ganhar até 50.000 vezes a aposta inicial. Para jogar, basta escolher um número entre 1 e 9 e clicar em "Jogar". Se o número sorteado for o que você escolheu, você ganha um prêmio. Em resumo, baixar o jogo Spaceman do Pixbet não é possível, mas é possível jogar o jogo online em qualquer dispositivo. Spaceman é um jogo divertido e emocionante que pode oferecer ótimas oportunidades de ganhar. Tente como ganhar na roleta pixbet sorte e divirta-se jogando Spaceman no Pixbet.

Qual o jogo mais fcil de ganhar na Pixbet? A sorte o fator principal nos jogos de cassino, por isso, os jogadores podem ganhar em como ganhar na roleta pixbet qualquer ttulo.

A Pixbet promete aos usurios saques com processamento em como ganhar na roleta pixbet at 10 minutos. Esse um dos principais atrativos da plataforma. Voc tambm encontrar na Pixbet saque

## **como ganhar na roleta pixbet :palpites apostas esportivas hoje**

# **À moins de 10 morts dans le sud de l'Ukraine : un responsable localrusse accuse Kiev**

**Au moins 10 personnes, dont des enfants, ont perdu la vie après une attaque de roquettes tard le vendredi soir qui a frappé une ville occupée par la Russie dans la région méridionale de Zaporozhye en Ukraine, a annoncé un responsable local pro-russe en accusant Kiev d'être à l'origine de l'attaque.**

Pendant ce temps, des responsables ukrainiens ont signalé la mort d'au moins trois civils ailleurs dans le pays, qu'ils attribuent aux attaques russes.

Les services d'urgence russes travaillent dans les décombres dans l'espoir de sauver des civils piégés sous les décombres de leurs maisons à Tokmak, dans une partie du sud de l'Ukraine que Moscou a illégalement annexée à Kiev, selon le responsable régional pro-russe Yevhen Balitsky.

L'administration municipale de Tokmak a annoncé sur Telegram que l'attaque avait touché trois immeubles résidentiels le vendredi soir. Cinq personnes ont pu être sauvées vivantes parmi les décombres, a annoncé Balitsky et un total de 13 personnes ont étéhospitalisées.

À ce stade, l'Ukraine n'avait pas encore commenté ces allégations plus tôt dans la journée de samedi.

#### **Elémentaire, mon cher Watson : tableau comparatif sur les pertes civiles**

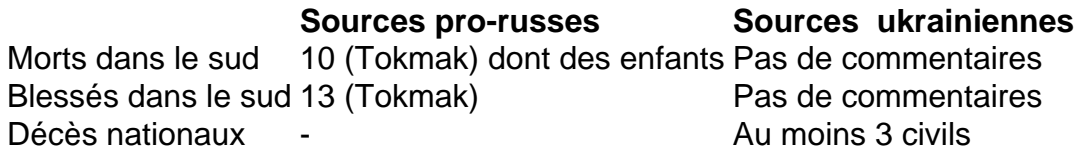

#### **Les pertes civiles dans les régions du nord-est et du sud-est**

Selon des responsables ukrainiens, des civils ont trouvé la mort et ont été blessés dans les régions du nord-est et du sud-est suite à des bombardements russes.

- Les sources ukrainiennes ont annoncé au moins 3 décès de civils
- Les sources russes confirment la mort de 10 personnes désignant Kiev comme responsable
- Les sources ukrainiennes rapportent plus d'une vingtaine de blessés dans les régions du ●nord, du sud et de l'est.

Author: centrovet-al.com.br Subject: como ganhar na roleta pixbet Keywords: como ganhar na roleta pixbet Update: 2024/7/21 6:45:11